# Introduction à la programmation en C++

Chaînes de caractères - Fichiers

Nicolas Audebert

Vendredi 1er décembre 2017

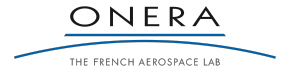

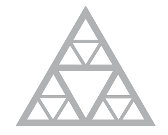

**École des Ponts** ParisTech

#### Avant toute chose

#### Rendus de TP et des exercices

Les rendus se font sur Educnet, même en cas de retard. Pas par mail.

- 1. Le code rendu doit compiler.
- 2. Le code rendu doit être propre (indentation, noms de variables clairs).
- 3. Le code rendu doit être commenté (réponses aux questions, fonctionnement du code).
- 4. Rassembler le code dans une seule archive (.zip, .rar, .tar.gz, etc.).

Un exercice ou un TP rendu en retard ou ne respectant pas une des consignes ci-dessus sera pénalisé.

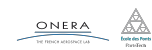

# Plan de la séance

À propos du partiel

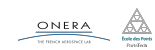

Que fait ce code ?

```
bool paire(Main m){
    bool res = false;
    for(int i=0; i<5; i++){
         for(int j=1; j<5; j++){
             if(m{\text{.cartes[i]}} == m{\text{.cartes[j]}})res = true;
              }
         }
    }
}
bool test = paire);
```
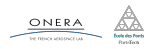

Que fait ce code ?

```
bool paire(Main m){
    bool res = false;
    for(int i=0; i<5; i++){
         for(int j=i; j < 5; j++){
              if(m{\text{.cartes[i]}} == m{\text{.cartes[i]}})res = true;
              }
         }
     }
}
bool test = paire();
```
Il renvoie toujours la même chose, indépendant de m. En effet, on a oublié d'ajouter return res; à la fin de la fonction…

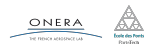

Que fait ce code ?

```
Carte c = \{VALET, COEUR\};Main m;
...
for(int i=0; i<5; i++){
    if(m{\text{.cartes[i] = c}})cout << "Valet de coeur" << endl;
    }
}
```
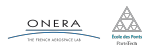

Que fait ce code ?

```
Carte c = {VALET, COEUR};
Main m;
...
for(int i=0; i<5; i++){
    if(m{\text{.cartes[i] = c}})cout << "Valet de coeur" << endl;
    }
}
```
Il change la valeur de toutes les cartes de la main pour les remplacer par le Valet de cœur. En effet, on a confondu l'opérateur d'affectation (=) et l'opérateur d'égalité (==).

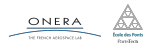

Peut-on raccourcir ce code ?

```
bool ma_fonction(bool test1, bool test2){
    bool result;
    if((test1 66 test2) == true){
        result = false;
    } else {
        result = true;
    }
    return result;
}
```
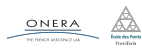

Peut-on raccourcir ce code ?

```
bool ma_fonction(bool test1, bool test2){
    bool result;
    if((test1 66 test2) == true){
        result = false;
    } else {
        result = true;
    }
    return result;
}
```

```
// Oui ! Il faut manipuler directement le booléen.
bool ma_fonction(bool test1, bool test2){
   return !(test1 && test2);
}
```
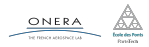

```
Que fait ce code ?
```

```
int tab[1000];
for(int i=0; i<1000; i++){
    if(i%2 == 0)cout << i << " est paire" << endl;
        cout << "Sa moitié est " << i/2 << endl;
   tab[i] = i;}
```
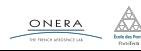

Que fait ce code ?

```
int tab[1000];
for(int i=0; i<1000; i++){
    if(i2 = 0)cout << i << " est paire" << endl;
        cout << "Sa moitié est " << i/2 << endl;
   tab[i] = i:}
```
Si le nombre est pair, il affiche "n est paire". Dans tous les cas, il affiche la moitié du nombre. En effet, sans accolades, le if ne porte que sur l'instruction suivante. L'indentation ici est trompeuse !

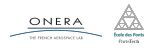

#### Que fait ce code ?

```
void remplitCarte(Carte c){
^^I// on remplit une carte aléatoirement
    c.valueur = rand()%13 + 2;
    c.couleur = rand()%4;}
Carte c;
```

```
remplitCarte(c);
cout << c.valeur << ", " << c.couleur << endl;
```
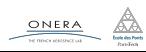

Que fait ce code ?

```
void remplitCarte(Carte c){
\sqrt{\frac{I}{I}} on remplit une carte aléatoirement
    c.valueur = rand()%13 + 2;
    c.couleur = rand()%4;}
Carte c;
remplitCarte(c);
cout << c.valeur << ", " << c.couleur << endl;
```
c a des valeurs aléatoires. En effet, la fonction remplitCarte ne fait que modifier une copie de la carte passée en argument. Il fallait la passer par référence…

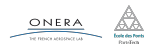

1 déc. 2017 nicolas.audebert@onera.fr 7/23

- ▶ Bien réviser les bases : passage par valeur, passage par référence, manipulation des booléens, manipulation des tableaux
- ▶ Tester son code régulièrement et lire attentivement les erreurs de compilation.
- ▶ Ne pas hésiter à afficher le contenu des variables avec cout pour comprendre ce qui se passe.
- ▶ Indenter correctement son code et ne pas oublier les accolades.
- ▶ Mettre des commentaires, pour soi et pour le correcteur.

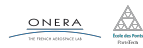

# Plan de la séance

Rappels

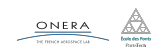

## Notion de constructeur

### L'initialisation d'un objet fait appel au constructeur de sa classe.

### Définition

Un constructeur est une méthode :

- $\rightarrow$  qui n'a pas de type de retour,
- ▶ qui porte le même nom que la classe,
- ▶ qui décrit comment initialiser les instances de la classe.

### Manipulation

Un constructeur :

- ▶ est systématiquement appelé à la création d'un objet,
- ne peut pas être appelé après la création de l'objet.

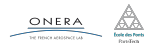

### Notion de constructeur

## Définition

Un constructeur est une méthode :

- $\blacktriangleright$  qui n'a pas de type de retour,
- ▶ qui porte le même nom que la classe,
- ▶ qui décrit comment initialiser les instances de la classe.

```
class Point{
    double x,y;
public:
    Point(double valX, double valY);
    ...
}
// Définition du constructeur
Point::Point(double valX, double valY){
    x = valX; y = valY;}
```

```
...
Point b = \{2,3\}; // ERREUR
Point c(2,3); // OK
// Cette syntaxe appelle
// le constructeur
```
1 déc. 2017 nicolas.audebert@onera.fr 10/23

À la création de l'objet il y a toujours un appel à un constructeur.

Lorsqu'aucun constructeur n'est défini par l'utilisateur, le compilateur en créé un par défaut. C'est un constructeur vide qui ne prend aucun argument et ne fait que créer les champs de l'objet.

```
class Point{
    double x,y;
public:
    double get(double\delta x, double\delta y);
    void set(double valX, double valY);
};
...
Point a;// Appel au constructeur par défaut
```
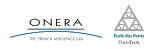

#### Solution

On souhaite passer les objets par référence en spécifiant que l'argument ne doit pas être modifié : on ajoute le mot clé const.

```
const int N = 1000;
class Vector{
    double t[N];
    ...
};
class Matrix{
    double t[N][N];
    ...
};
```

```
void solve(const Matrix &A,
    const Vector &x, Vector& v)
{...}
```

```
...
Matrix M;
Vector a,b;
...
solve(M,a,b);
```
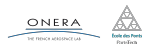

Lorsqu'on utilise une référence constante, on ne peut accéder qu'aux méthodes définies comme constantes, *i.e.* qu'on a déclaré comme ne modifiant pas l'objet.

```
const int N = 1000;
class Vector{
    double t[N];
public
    double get(int i);
    void set(int i, double v);
    ...
};
class Matrix{
    double t[N][N];
    ...
};
```

```
void solve(const Matrix &A,
    const Vector &x, Vector& y)
{
    ...
    x.set(10, 8); // ERREUR: x est
                  // non modifiable
    x.get(5); // ERREUR
    v.set(1, 5.6); // OK}
...
```
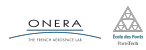

La création d'un objet appelle un constructeur.

La supression d'un objet appelle un destructeur.

#### Définition et propriétés

Un destructeur est une méthode qui :

- $\blacktriangleright$  n'a pas de type de retour,
- ▶ n'a pas d'argument,
- ▶ porte le nom de la classe précédé de  $\sim$  (tilde).

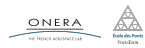

#### Propriétés des destructeurs

Un destructeur est :

- ▶ unique pour chaque classe,
- ▶ fourni par défaut par remplaçable.
- ▶ JAMAIS appelé explicitement.

```
class Obj{
    ...
public:
    Obj(); // constructeur vide
    Obj(int i);~Obj(); // destructeur
    ...
};
                                      Obj::~0bj()cout << "Destruction";
                                          cout << endl;
                                      }
```
1 déc. 2017 nicolas.audebert@onera.fr 15/23

# Plan de la séance

Chaînes de caractères

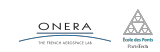

## Les chaînes de caractères existent dans la bibliothèque standard std::string .

```
using namespace std;
string s = "toto"; // Création et affectation
char c = s[2]; // Récuparation du troisième caractère
int l = s.size(); // Accès à la longueur de la chaîne
```
Toutefois, la std::string implémente les chaînes de caractères de façon plus complète qu'un simple tableau.

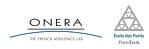

1. Il est possible d'utiliser l'ordre lexicographique pour les comparer.

```
"a" < "b" // --> TRUE
"d" > "a" / / -- > FALSE"a" < "ab" / / -- > TRUE"A" != "a" // --> TRUE
"cat" < "caterpillar" // --> TRUE
```
2. Il est possible de chercher une sous-chaîne dans une chaîne.

```
size t i = s.find('h'); // i : indice de h dans s
size_t j = s.find('h',3); // j : indice de h dans s a partir de 3
size_t k = s.find("hop"); // k : indice de la sous-chaîne dans s
size t l = s.find("hop", 3); // l : indice dans s à partir de 3
```
Si la recherche n'aboutit pas, find renvoie string:: npos.

ONERA

1 déc. 2017 nicolas.audebert@onera.fr 18/23

#### 3. Concaténation

```
string a = "le début et";
string b = "la fin";string sum = a + b;
cout << sum << endl; // affiche "le début et la fin"
```
#### D'autres opérations (cf. polycopié)

- 4. Extraction de sous-chaînes
- 5. Intéraction avec l'utilisateur
- 6. Chaînes de caractères au format C

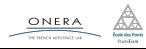

# Plan de la séance

Fichiers

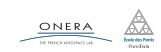

# **Fichiers**

ONERA

Les fichiers se manipulent avec un objet stream qui fonctionne de la même façon que cout et cin.

#include<fstream> using namespace std;

#### Écriture dans un fichier

```
ofstream f("chemin/fichier.txt");
ofstream f2;
f2.open("chemin/fichier.txt");
f \ll "ligne " \ll 1 \ll endl;
f \lt "ligne 2 ";
f << endl;
f.close();
```
1 déc. 2017 nicolas.audebert@onera.fr 21/23

## Fichiers

#### Lecture dans un fichier

```
ifstream g("chemin/fichier");
int i;
double d;
g \gg i \gg d;
g.close();
```
#### Tester si le fichier est ouvert

```
ofstream f2;
f2.open("chemin/fichier.txt");
if(! g.is open())cout << "Erreur" << endl;
    return 1;
}
...
f.close();
 ONERA
```
1 déc. 2017 nicolas.audebert@onera.fr 22/23

#### Serpent

Un serpent qui se déplace et s'allonge tout les x pas de temps.

#### **Tron**

Un serpent deux joueurs qui s'allonge à tout les pas de temps.

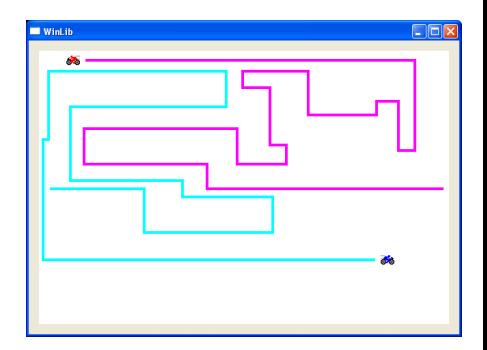

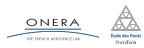